# NAG Library Routine Document

# F08NSF (ZGEHRD)

<span id="page-0-0"></span>Note: before using this routine, please read the Users' Note for your implementation to check the interpretation of bold italicised terms and other implementation-dependent details.

# 1 Purpose

F08NSF (ZGEHRD) reduces a complex general matrix to Hessenberg form.

# 2 Specification

SUBROUTINE F08NSF (N, ILO, IHI, [A, LDA](#page-1-0), [TAU](#page-1-0), [WORK](#page-1-0), [LWORK, INFO\)](#page-1-0) INTEGER N, ILO, IHI, LDA, LWORK, INFO COMPLEX (KIND=nag\_wp) A(LDA,\*), TAU(\*), WORK(max(1,LWORK))

The routine may be called by its LAPACK name zgehrd.

# 3 Description

F08NSF (ZGEHRD) reduces a complex general matrix A to upper Hessenberg form H by a unitary similarity transformation:  $A = Q H Q^H$ . H has real subdiagonal elements.

The matrix Q is not formed explicitly, but is represented as a product of elementary reflectors (see the F08 Chapter Introduction for details). Routines are provided to work with Q in this representation (see [Section 9](#page-2-0)).

The routine can take advantage of a previous call to F08NVF (ZGEBAL), which may produce a matrix with the structure:

$$
\begin{pmatrix} A_{11} & A_{12} & A_{13} \\ & A_{22} & A_{23} \\ & & A_{33} \end{pmatrix}
$$

where  $A_{11}$  and  $A_{33}$  are upper triangular. If so, only the central diagonal block  $A_{22}$ , in rows and columns  $i<sub>lo</sub>$  to  $i<sub>hi</sub>$ , needs to be reduced to Hessenberg form (the blocks  $A<sub>12</sub>$  and  $A<sub>23</sub>$  will also be affected by the reduction). Therefore the values of  $i<sub>lo</sub>$  and  $i<sub>hi</sub>$  determined by F08NVF (ZGEBAL) can be supplied to the routine directly. If F08NVF (ZGEBAL) has not previously been called however, then  $i<sub>lo</sub>$  must be set to 1 and  $i_{\text{hi}}$  to  $n$ .

# 4 References

Golub G H and Van Loan C F (1996) Matrix Computations (3rd Edition) Johns Hopkins University Press, Baltimore

# 5 Arguments

1: N – INTEGER *Input* On entry: n, the order of the matrix A. Constraint:  $N \geq 0$ . 2: ILO – INTEGER *Input* 3: IHI – INTEGER *Input* 

On entry: if A has been output by F08NVF (ZGEBAL), then ILO and IHI must contain the values returned by that routine. Otherwise, ILO must be set to 1 and IHI to N.

<span id="page-1-0"></span>Constraints:

if  $N > 0$ ,  $1 \leq ILO \leq IHI \leq N$  $1 \leq ILO \leq IHI \leq N$ ; if  $N = 0$ , [ILO](#page-0-0) = 1 and [IHI](#page-0-0) = 0.

4:  $A(LDA, *) - COMPLEX (KIND = nag)$  array Input/Output

[N](#page-0-0)ote: the second dimension of the array A must be at least  $max(1, N)$ .

On entry: the  $n$  by  $n$  general matrix  $A$ .

On exit: A is overwritten by the upper Hessenberg matrix H and details of the unitary matrix  $Q$ . The subdiagonal elements of H are real.

5: LDA – INTEGER Input

On entry: the first dimension of the array A as declared in the (sub)program from which F08NSF (ZGEHRD) is called.

Constraint:  $LDA \geq max(1, N)$  $LDA \geq max(1, N)$  $LDA \geq max(1, N)$ .

6:  $TAU(*) - COMPLEX (KIND=nag wp) array$  (2008)

[N](#page-0-0)ote: the dimension of the array TAU must be at least max $(1, N - 1)$ .

On exit: further details of the unitary matrix Q.

7:  $WORK(max(1, LWORK)) - COMPLEX (KIND=nag wp) array$  Workspace

On exit: if INFO = 0, the real part of WORK $(1)$  contains the minimum value of LWORK required for optimal performance.

#### 8: LWORK – INTEGER *Input*

On entry: the dimension of the array WORK as declared in the (sub)program from which F08NSF (ZGEHRD) is called.

If LWORK  $= -1$ , a workspace query is assumed; the routine only calculates the optimal size of the WORK array, returns this value as the first entry of the WORK array, and no error message related to LWORK is issued.

Suggested value: for optimal performance,  $LWORK \geq N \times nb$  $LWORK \geq N \times nb$  $LWORK \geq N \times nb$ , where nb is the optimal **block** size.

*Constraint*: LWORK  $\geq$  max $(1, N)$  $(1, N)$  $(1, N)$  or LWORK  $= -1$ .

### 9: INFO – INTEGER Output

On exit: INFO = 0 unless the routine detects an error (see Section 6).

### 6 Error Indicators and Warnings

$$
\mathrm{INFO}<0
$$

If INFO  $= -i$ , argument *i* had an illegal value.

If INFO  $= -999$ , dynamic memory allocation failed.

See Section 3.7 in How to Use the NAG Library and its Documentation for further information.

An explanatory message is output, and execution of the program is terminated.

## <span id="page-2-0"></span>7 Accuracy

The computed Hessenberg matrix H is exactly similar to a nearby matrix  $(A + E)$ , where

$$
||E||_2 \le c(n)\epsilon ||A||_2,
$$

 $c(n)$  is a modestly increasing function of n, and  $\epsilon$  is the *machine precision*.

The elements of  $H$  themselves may be sensitive to small perturbations in  $A$  or to rounding errors in the computation, but this does not affect the stability of the eigenvalues, eigenvectors or Schur factorization.

# 8 Parallelism and Performance

F08NSF (ZGEHRD) makes calls to BLAS and/or LAPACK routines, which may be threaded within the vendor library used by this implementation. Consult the documentation for the vendor library for further information.

Please consult the X06 Chapter Introduction for information on how to control and interrogate the OpenMP environment used within this routine. Please also consult the Users' Note for your implementation for any additional implementation-specific information.

## 9 Further Comments

The total number of real floating-point operations is approximately  $\frac{8}{3}q^2(2q+3n)$ , where  $q = i_{hi} - i_{lo}$ ; if  $i_{\text{lo}} = 1$  and  $i_{\text{hi}} = n$ , the number is approximately  $\frac{40}{3}n^3$ .

To form the unitary matrix Q F08NSF (ZGEHRD) may be followed by a call to F08NTF (ZUNGHR):

```
CALL ZUNGHR(N,ILO,IHI,A,LDA,TAU,WORK,LWORK,INFO)
```
To apply Q to an m by n complex matrix C F08NSF (ZGEHRD) may be followed by a call to F08NUF (ZUNMHR). For example,

```
CALL ZUNMHR('Left','No Transpose',M,N,ILO,IHI,A,LDA,TAU,C,LDC, &
               WORK,LWORK,INFO)
```
forms the matrix product QC.

The real analogue of this routine is F08NEF (DGEHRD).

### 10 Example

This example computes the upper Hessenberg form of the matrix A, where

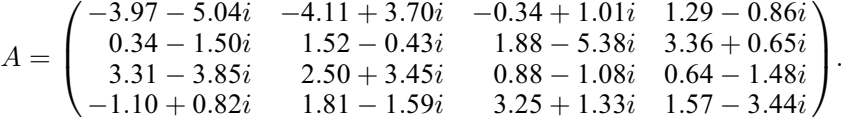

#### 10.1 Program Text

Program f08nsfe

```
! F08NSF Example Program Text
! Mark 26 Release. NAG Copyright 2016.
! .. Use Statements ..
     Use nag_library, Only: nag_wp, x04dbf, zgehrd
! .. Implicit None Statement ..
     Implicit None
! .. Parameters ..
     Complex (Kind=nag_wp), Parameter :: zero = (0.0E0_nag_wp,0.0E0_nag_wp)
     Integer, Parameter :: nin = 5, nout = 6
! .. Local Scalars ..
```

```
Integer \qquad \qquad \vdots \qquad \qquad \text{if} \quad \text{if} \quad \text! .. Local Arrays ..
        Complex (Kind=nag_wp), Allocatable :: a(:,:), tau(c); character (1)<br>:: clabs(1), rlabs(1):: clabs(1), rlabs(1)
! .. Executable Statements ..
       Write (nout,*) 'F08NSF Example Program Results'
! Skip heading in data file
       Read (nin,*)
       Read (nin,*) n
       1da = nlwork = 64*nAllocate (a(lda,n),tau(n-1),work(lwork))
! Read A from data file
       Read (nin, *)(a(i, 1:n), i=1, n)! Reduce A to upper Hessenberg form
! The NAG name equivalent of zgehrd is f08nsf
       Call zgehrd(n,1,n,a,lda,tau,work,lwork,info)
! Set the elements below the first subdiagonal to zero
       Do i = 1, n - 2
         a(i+2:n,i) = zeroEnd Do
! Print upper Hessenberg form
       Write (nout,*)
       Flush (nout)
! ifail: behaviour on error exit
! =0 for hard exit, =1 for quiet-soft, =-1 for noisy-soft
       ifail = 0Call x04dbf('General',' ',n,n,a,lda,'Bracketed','F7.4',
           'Upper Hessenberg form','Integer',rlabs,'Integer',clabs,80,0,ifail)
```
End Program f08nsfe

#### 10.2 Program Data

```
F08NSF Example Program Data
 4 :Value of N
(-3.97,-5.04) (-4.11, 3.70) (-0.34, 1.01) ( 1.29,-0.86)
( 0.34,-1.50) ( 1.52,-0.43) ( 1.88,-5.38) ( 3.36, 0.65)
(3.31,-3.85) (2.50, 3.45) (0.88,-1.08) (0.64,-1.48)(-1.10, 0.82) ( 1.81,-1.59) ( 3.25, 1.33) ( 1.57,-3.44) :End of matrix A
```
#### 10.3 Program Results

F08NSF Example Program Results

Upper Hessenberg form

```
1 2 3 4
1 (-3.9700,-5.0400) (-1.1318,-2.5693) (-4.6027,-0.1426) (-1.4249, 1.7330)
2 (-5.4797, 0.0000) ( 1.8585,-1.5502) ( 4.4145,-0.7638) (-0.4805,-1.1976)
3 ( 0.0000, 0.0000) ( 6.2673, 0.0000) (-0.4504,-0.0290) (-1.3467, 1.6579)
4 ( 0.0000, 0.0000) ( 0.0000, 0.0000) (-3.5000, 0.0000) ( 2.5619,-3.3708)
```